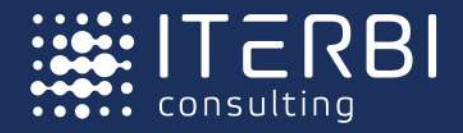

# **5D Смета:** формирование смет на основе ВІМ-модели

**THE TEATHER AND A SECOND AND A SECOND ASSESS** 

Базовый курс обучения

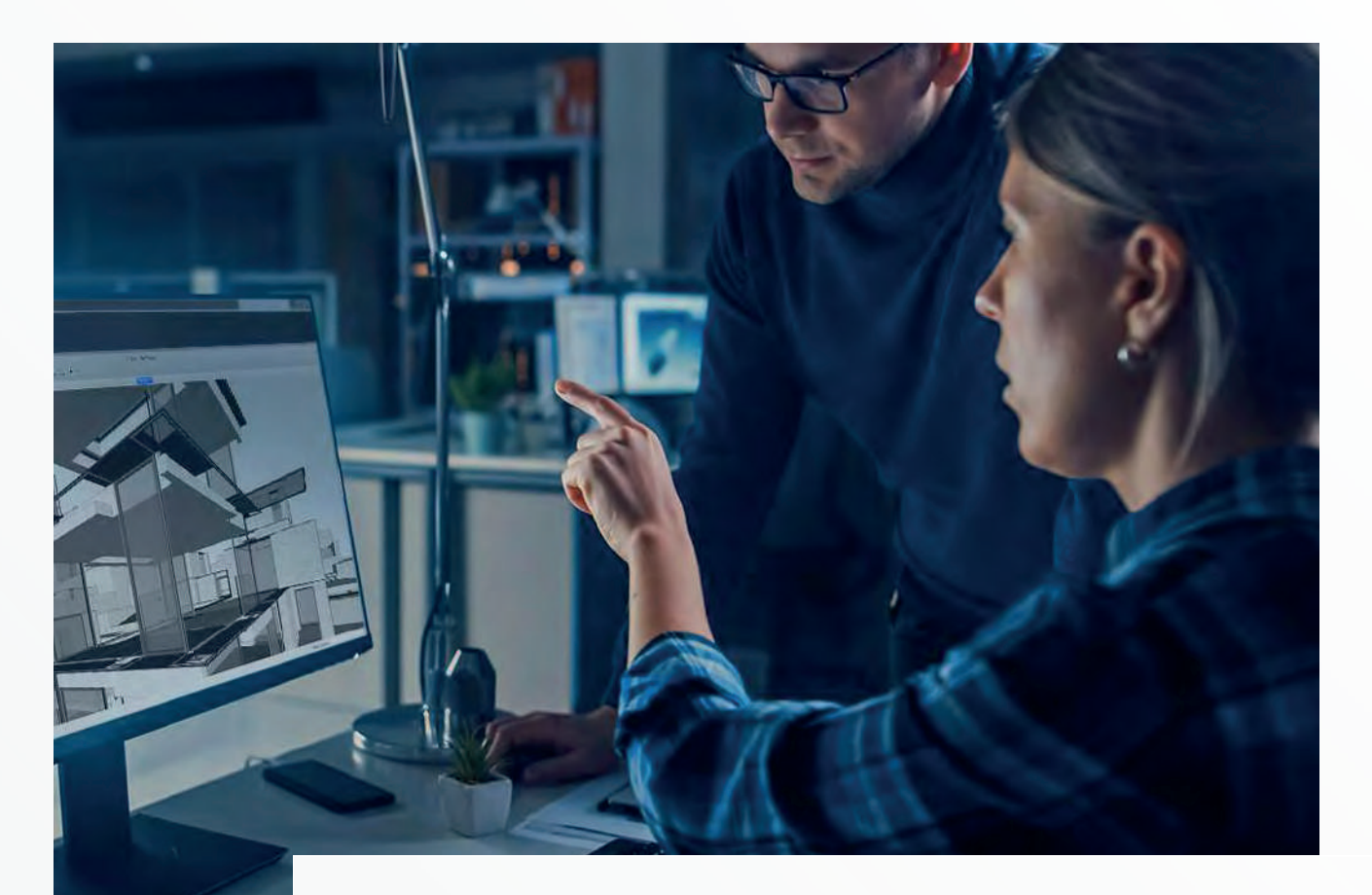

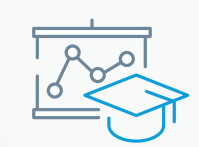

#### **Место проведения занятий**

Курсы проходят онлайн или в учебном центре АО «Айтерби»

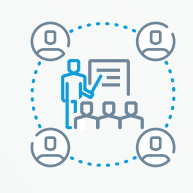

### **Формат проведения**

Офлайн/онлайн

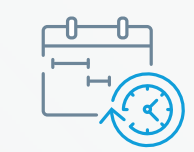

#### **Срок обучения**

20 академических часов

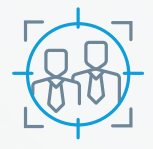

#### **Категория слушателей**

Сметчики, инженеры-сметчики

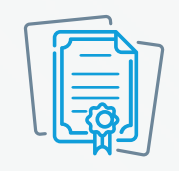

#### **Вы получаете**

- Сертификат от разработчика НТЦ «Гектор»
- Сертификат учебного центра АО «Айтерби»
- Удостоверение о повышении квалификации

## Программа курса

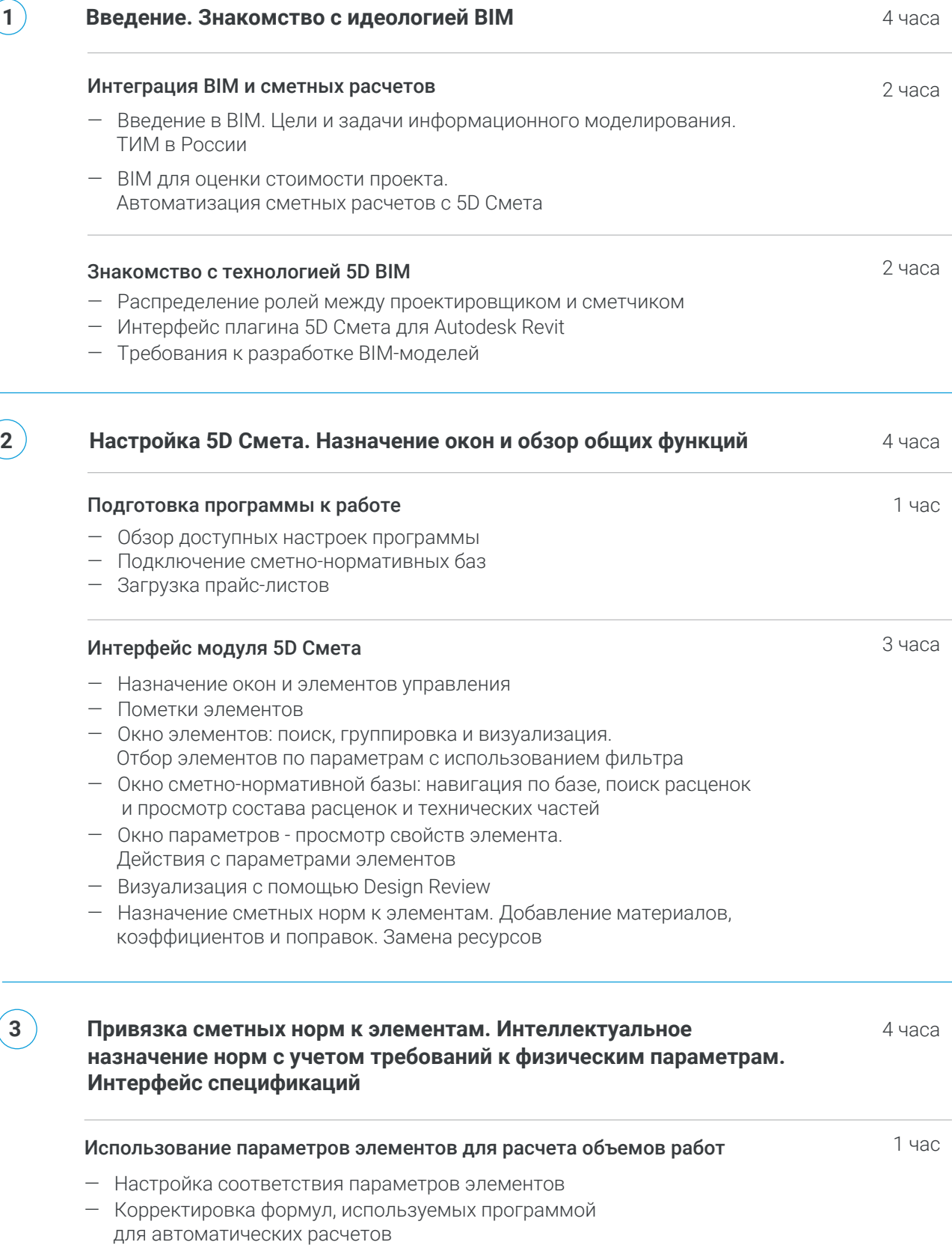

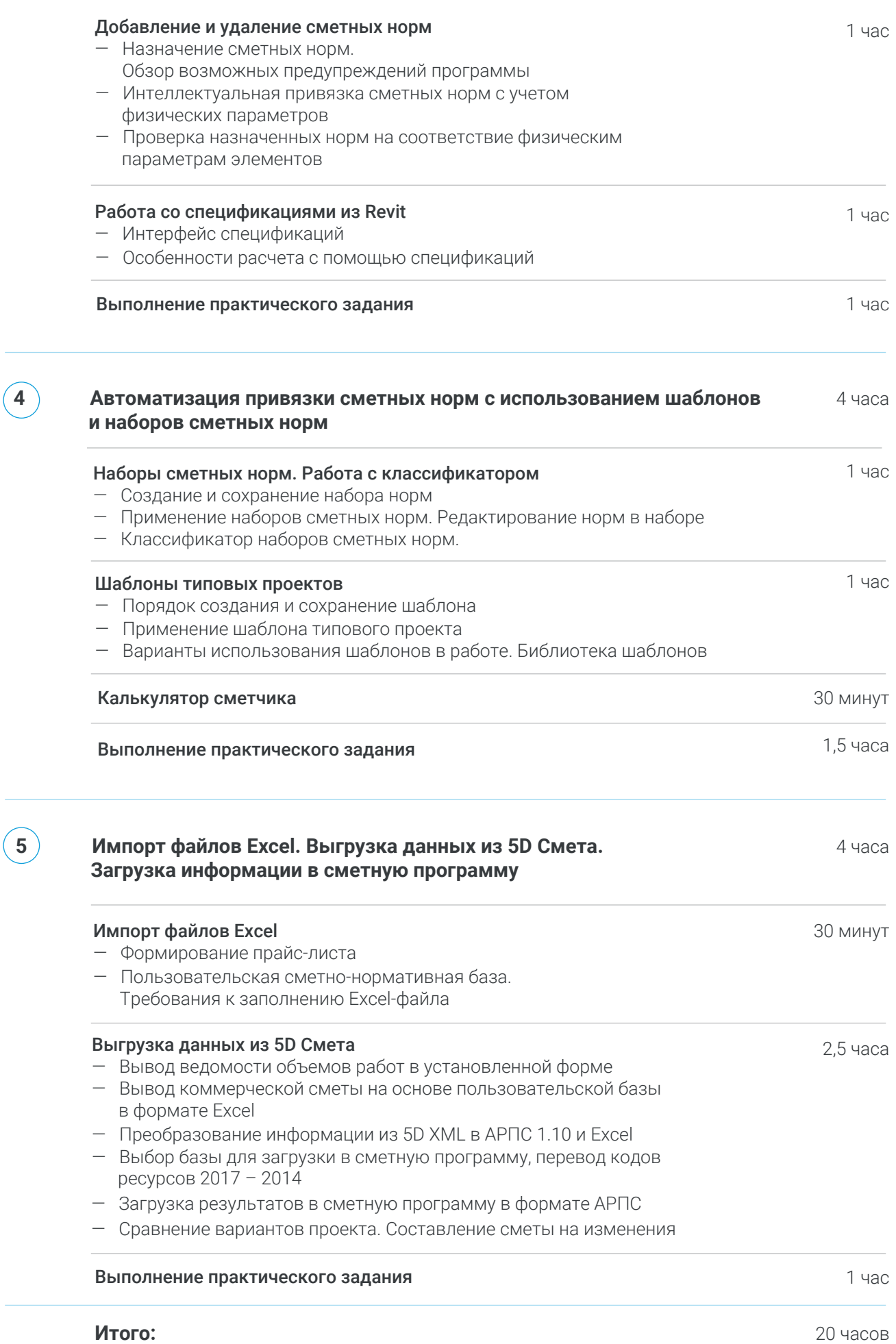

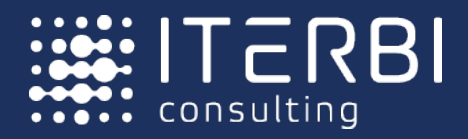

- +7 (495) 221 77 73
- **bimconsulting@iterbi.com**
- bimconsulting.iterbi.ru

АО «АЙТЕРБИ» — российская компания-интегратор. Осуществляет поставку и внедрение программного обеспечения на этапе проектирования и управления строительством промышленных и гражданских объектов.